# New Bayesian features: Predictions, multiple chains, and more

Yulia Marchenko

StataCorp LLC

2020 London Stata Conference

<span id="page-0-0"></span>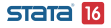

# **Outline**

[New Bayesian features in a nutshell](#page-2-0) [Stata's Bayesian suite of commands](#page-8-0) [Introduction to Bayesian analysis](#page-9-0) [Motivating example: Bayesian lasso](#page-15-0) [Bayesian predictions](#page-22-0) [Multiple chains](#page-43-0) [Summary](#page-55-0) [Additional resources](#page-56-0)

[References](#page-58-0)

<span id="page-1-0"></span>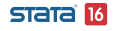

[New Bayesian features in a nutshell](#page-2-0)

### New Bayesian features in a nutshell

<span id="page-2-1"></span>Stata 16 provides many new Bayesian features: multiple chains, Gelman–Rubin convergence diagnostic, predictions, posterior predictive checks, and more.

<span id="page-2-0"></span>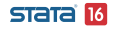

 $L$ [Multiple chains](#page-3-0)

Multiple chains. Simulate multiple chains conveniently using new option nchains() with bayes: and bayesmh.

**•** Type

```
. bayes, nchains(\#): \dots
```
or

```
. bayesmh ..., nchains(\#) ...
```
The commands will properly combine all chains to produce a more precise final result.

Use default chain-specific initial values or use new options initall() and init  $#()$  to specify your own.

<span id="page-3-0"></span>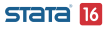

 $L$ [Multiple chains](#page-4-0)

Bayesian postestimation features will automatically handle multiple chains properly. For instance, simply type

. bayesgraph diagnostics ...

to see graphical diagnostics for all chains. Or use new options chains() and sepchains to obtain results for specific chains.

- Use unofficial command bayesparallel to simulate chains in parallel using multiple processors:
	- . net install bayesparallel, from("https://www.stata.com/users/nbalov")
	- . bayesparallel,  $nproc(\#):$  bayes,  $nchains(\#):$  ...
	- . bayesparallel,  $nproc(\#):$  bayesmh ...,  $nchains(\#)$

#### <span id="page-4-0"></span>**STATA**

[Gelman–Rubin convergence diagnostic](#page-5-0)

Gelman–Rubin convergence diagnostic. When you run multiple chains, bayesmh and bayes: automatically compute and report the maximum Gelman–Rubin statistic across model parameters.

Type

. bayesstats grubin

to obtain the Gelman–Rubin diagnostic for each model parameter.

<span id="page-5-0"></span>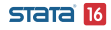

[New Bayesian features in a nutshell](#page-6-0)

**L**[Bayesian predictions](#page-6-0)

Bayesian predictions. Use bayespredict to compute various Bayesian predictions and their posterior summaries.

Compute and save simulated outcomes, their expected values, and residuals in a new dataset:

. bayespredict { ysim} { mu} { resid}, saving(filename)

Or compute posterior summaries of simulated outcomes and save them in a new variable in the current dataset:

. bayespredict pmean, mean

Compute posterior means, medians, credible intervals, and more.

Summarize predicted quantities as any other model parameter:

. bayesstats summary { ysim} using filename

Use with any other Bayesian postestimation command.

<span id="page-6-0"></span>STata 16

Posterior predictive checks. Use bayespredict to compute replicated outcomes for comparison with the observed outcomes. Follow up with bayesstats ppvalues to compute posterior predictive p-values for a more formal comparison.

**MCMC** replicates. Use bayes reps to generate a subset of Markov chain Monte Carlo (MCMC) replicates for a quick comparison of the observed and replicated data.

New priors: Pareto for continuous positive parameters, pareto(); multivariate beta (Dirichlet) for probability vectors, dirichlet(); and geometric for count parameters, geometric().

<span id="page-7-0"></span>Faster Bayesian multilevel models. bayes: with multilevel models such as bayes: mixed now runs faster!

[Stata's Bayesian suite of commands](#page-8-0)

 $L_{\text{Commands}}$  $L_{\text{Commands}}$  $L_{\text{Commands}}$ 

## Stata's Bayesian suite of commands

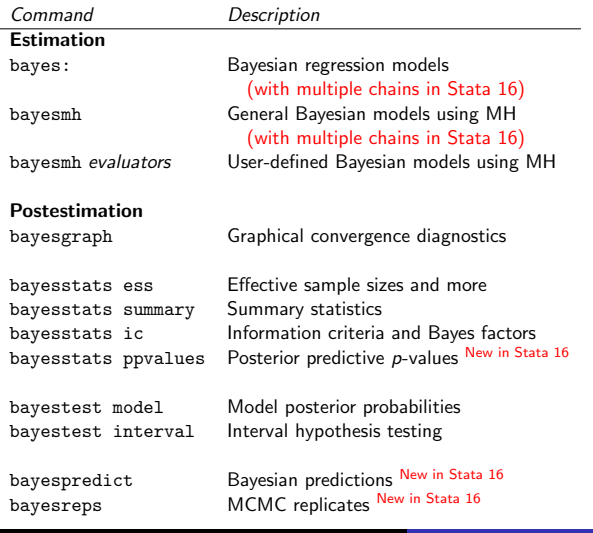

<span id="page-8-0"></span>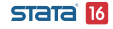

Yulia Marchenko (StataCorp) 9 / 59

[What is Bayesian analysis?](#page-9-0)

## What is Bayesian analysis?

Bayesian analysis is a statistical paradigm that answers research questions about unknown parameters using probability statements.

- What is the probability that a person accused of a crime is guilty?
- What is the probability that treatment A is more cost effective than treatment B for a specific health care provider?
- What is the probability that the odds ratio is between 0.3 and 0.5?
- <span id="page-9-0"></span>What is the probability that three out of five quiz questions will be answered correctly by students?

[Why Bayesian analysis?](#page-10-0)

## Why Bayesian analysis?

You may be interested in Bayesian analysis if

- you have some prior information available from previous studies that you would like to incorporate in your analysis. For example, in a study of preterm birthweights, it would be sensible to incorporate the prior information that the probability of a mean birthweight above 15 pounds is negligible. Or,
- your research problem may require you to answer a question: What is the probability that my parameter of interest belongs to a specific range? For example, what is the probability that an odds ratio is between 0.2 and 0.5? Or,
- you want to assign a probability to your research hypothesis. For example, what is the probability that a person accused of a crime is guilty?

And more.

#### <span id="page-10-0"></span>**STATA 16**

[Assumptions](#page-11-0)

## **Assumptions**

- Observed data sample D is fixed and model parameters  $\theta$  are random.
- $\bullet$  D is viewed as a result of a one-time experiment.
- A parameter is summarized by an entire distribution of values instead of one fixed value as in classical frequentist analysis.
- There is some prior (before seeing the data!) knowledge about θ formulated as a **prior distribution**  $p(\theta)$ .
- After data D are observed, the information about  $\theta$  is updated based on the likelihood  $f(D|\theta)$ .
- Information is updated by using the Bayes rule to form a posterior distribution  $p(\theta|D)$ :

<span id="page-11-0"></span>
$$
p(\theta|D) = \frac{f(D|\theta)p(\theta)}{p(D)}
$$

where  $p(D)$  is the **marginal distribution** of the data D.

# Inference

- **•** Estimating a posterior distribution  $p(\theta|D)$  is at the heart of Bayesian analysis.
- Various summaries of this distribution are used for inference.
- Point estimates: posterior means, modes, medians, percentiles.
- Interval estimates: credible intervals (CrI)-(fixed) ranges to which a parameter is known to belong with a pre-specified probability.
- Monte-Carlo standard error (MCSE)—represents precision about posterior mean estimates.
- Hypothesis testing—assign probability to any hypothesis of interest
- Model comparison: model posterior probabilities, Bayes factors
- **Prediction**: out-of-sample, future observations, posterior predictive p-values, and more

<span id="page-12-0"></span>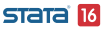

[Challenges](#page-13-0)

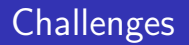

- Potential subjectivity in specifying prior information noninformative priors or sensitivity analysis to various choices of informative priors.
- Computationally demanding—involves intractable integrals that can only be computed using intensive numerical methods such as MCMC.

<span id="page-13-0"></span>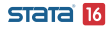

## Advantages

#### Bayesian inference:

- is universal—it is based on the Bayes rule which applies equally to all models;
- incorporates prior information;
- **•** provides the entire posterior distribution of model parameters;
- is exact, in the sense that it is based on the actual posterior distribution rather than on asymptotic normality in contrast with many frequentist estimation procedures; and
- **•** provides straightforward and more intuitive interpretation of the results in terms of probabilities.

<span id="page-14-0"></span>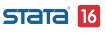

[New Bayesian features](#page-0-0) [Motivating example: Bayesian lasso](#page-15-0) [Diabetes data](#page-15-0)

# Diabetes data (Efron et al. 2004)

- 442 diabetes patients
- Outcome of interest: Measure of disease progression (one year after baseline)
- 10 baseline covariates: age, sex, body mass index, mean arterial pressure, and 6 blood serum measurements
- Covariates standardized to have mean zero and a sum of squares across all observations of one
- <span id="page-15-0"></span>**• Objectives**: Determine which variables are important to predict the outcome and obtain accurate predictions for future patients

```
New Bayesian features
Motivating example: Bayesian lasso
  Diabetes data}}. use diabetes_std
      (Diabetes data from Efron et al. (2004) with standardized covariates)
      . describe
```
<span id="page-16-0"></span>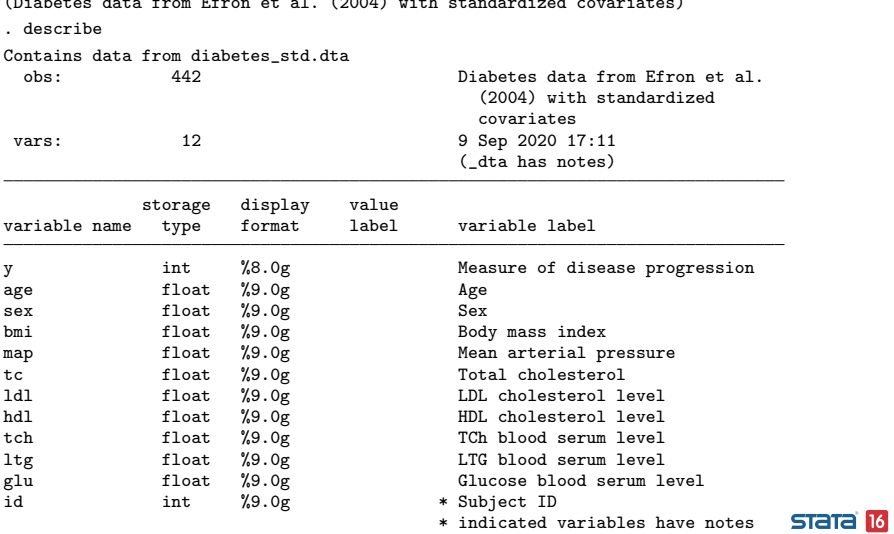

[Motivating example: Bayesian lasso](#page-17-0)

[Bayesian lasso](#page-17-0)

# Bayesian lasso (Park and Casella 2008)

- **Idea**: Use Laplace prior with penalty parameter for regression coefficients to mimic the L1 penalty used in classical lasso
- **Advantages:** Proper inference for model parameters and estimating uncertainty for predictions
- Linear regression to model outcome y—likelihood function
- Priors for regression coefficients—Laplace prior with zero mean and the scale parameter that depends on the error variance and penalty parameter
- Prior for intercept—vague Normal prior,  $N(0, 10^6)$
- Prior for error variance—Jeffreys,  $1/\sigma^2$
- Prior for penalty parameter—Gamma prior with shape 1 and scale  $1/1.78$  (per authors); 1.78 is specific to this dataset
- We sample all parameters in separate blocks to improve sampling efficiency

<span id="page-17-0"></span>**STATA 16** 

**L**[Motivating example: Bayesian lasso](#page-18-0)

[Bayesian lasso](#page-18-0)

```
. bayesmh y age sex bmi map tc ldl hdl tch ltg glu, ///
> likelihood(normal({sigma2}))
> prior({y:age sex bmi map tc ldl hdl tch ltg glu}, ///
> laplace(0, (sqrt({sigma2}/{lam2})))) ///
> prior({sigma2}, jeffreys) ///
> prior({y:_cons}, normal(0, 1e6)) ///
> prior({lam2=1}, gamma(1, 1/1.78))
> block({y:} {sigma2} {lam2}, split) ///
> rseed(16) dots
```
(Continued on next page)

<span id="page-18-0"></span>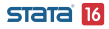

[Motivating example: Bayesian lasso](#page-19-0)

[Bayesian lasso](#page-19-0)

```
Burn-in 2500 aaaaaaaaa1000aaaaaaaaa2000aaaaa done
Simulation 10000 .........1000.........2000.........3000.........4000.........5
> 000.........6000.........7000......8000......900......Model summary
Likelihood:
  y ~
normal(xb_y,{sigma2})
Priors:
  {y:age sex bmi map tc ldl hdl tch ltg glu} ~ laplace(0,<expr1>) (1){y:_{\text{cons}} \sim \text{normal}(0,1e6)} (1)
                                   {sigma2} ~
jeffreys
Hyperprior:
  {lam2} ~
gamma(1,1/1.78)
Expression:
  expr1 : sqrt({sigma2}/{lam2})
```
(1) Parameters are elements of the linear form xb\_y.

<span id="page-19-0"></span>(Continued on next page)

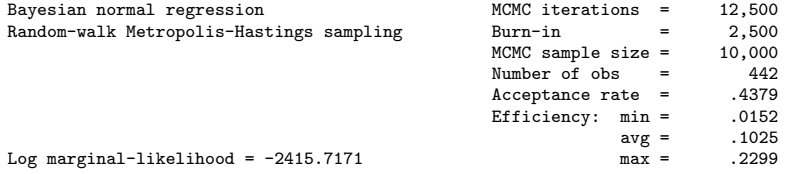

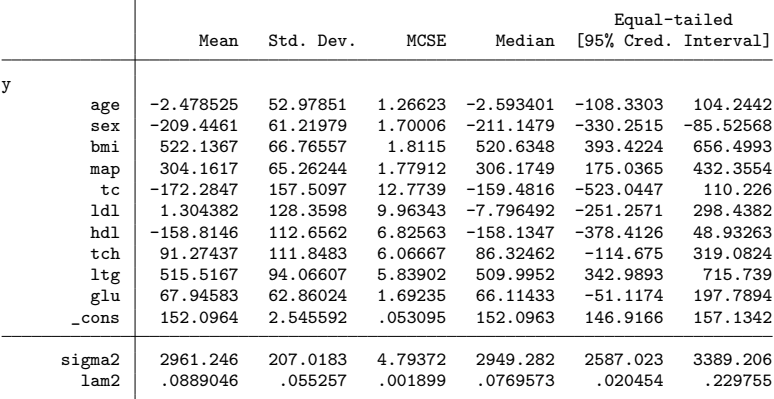

Note: Adaptation tolerance is not met in at least one of the blocks.

[Motivating example: Bayesian lasso](#page-21-0)

**L**[Objectives](#page-21-0)

#### Objective 1—Important predictors:

```
. bayesstats summary (age:{y:age}<0) (sex:{y:sex}<0) (bmi:{y:bmi}<0) ///
```

```
> (map:{y:map}<0) (tc:{y:tc}<0) (ldl:{y:ldl}<0) (hdl:{y:hdl}<0) ///
```

```
> (tch:{y:tch}<0) (ltg:{y:ltg}<0) (glu:{y:glu}<0), nolegend
```
Posterior summary statistics MCMC sample size = 10.000

Equal-tailed Mean Std. Dev. MCSE Median [95% Cred. Interval] age .5277 .4992571 .011353 1 0 1<br>sex .9997 .0173188 .000224 1 1 1 sex .9997 .0173188 .000224 1 1 1<br>bmi 0 0 0 0 0 0 bmi | 0 0 0 0 0 0 map | 0 0 0 0 0 0 tc | .8815 .3232154 .018971 1 0 1<br>1991 1991181 029122 1 0 1 ldl .5301 .4991181 .029122 1 0 1 hdl .9226 .2672384 .01198 1 0 1 tch .1992 .3994187 .016507 0 0 0<br>1tg 0 0 0 0 0 ltg | 0 0 0 0 0 0 glu .1417 .3487596 .008577 0 0 1

The probabilities that the coefficients for age and ldl are less than 0 are close to 0.5, so we may consider these two variables not important.

Objective 2—Predictions; see next

<span id="page-21-0"></span>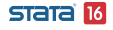

[What are Bayesian predictions?](#page-22-0)

## What are Bayesian predictions?

Bayesian predictions play two important roles in Bayesian analysis:

- Prediction (estimation) of new or future outcomes, and
- Model goodness of fit, also known as posterior predictive model checks.

Bayesian predictions are outcome values simulated from the posterior predictive distribution, which is the distribution of the unobserved (future) data given the observed data.

<span id="page-22-0"></span>More generally, Bayesian predictions can be viewed as any function of simulated outcomes.

 $\Box$  [Posterior predictive distribution \(PPD\)](#page-23-0)

## Posterior predictive distribution (PPD)

Posterior predictive distribution (PPD) for a new outcome value  $y^{new}$  given observed data  $\mathbf{y}$ :

<span id="page-23-0"></span>
$$
p(\textit{y}^{\textit{new}}|\textbf{y}) = \int f(\textit{y}^{\textit{new}}|\boldsymbol{\theta})p(\boldsymbol{\theta}|\textbf{y})d\boldsymbol{\theta}
$$

where  $f(y^{new}|\bm{\theta})$  is the likelihood of  $y^{new}$  given  $\bm{\theta}$  and  $p(\bm{\theta}|\textbf{y})$  is the posterior distribution of  $\theta$  given y.

Bayesian prediction for  $y^{new}$  is a realization from the above PPD. I will also use the term simulated outcomes to refer to such realizations.

[Simulating from PPD](#page-24-0)

# Simulating from PPD

Like posterior distribution of model parameters  $p(\theta|\mathbf{y})$ , PPD  $p(y^{new}|\textbf{y})$  usually does not have a closed form and must be approximated. Formula

$$
p(y^{new}|\mathbf{y}) = \int f(y^{new}|\theta)p(\theta|\mathbf{y})d\theta
$$

provides a way to simulate values from PPD using the following two-step procedure.

- **D** Simulate  $\boldsymbol{\theta}^t$  from  $p(\boldsymbol{\theta}|\mathbf{y})$
- **2** Simulate  $y^t$  from  $f(y^{new}|\theta^t)$
- **3** Repeat steps 1 and 2 for  $t = 1, 2, ..., T$  MCMC iterations

A sample  $\{y^1, y^2, \ldots, y^{\mathsf{T}}\}$  represents a sample from  $p(y^{new}|\textbf{y})$ . Unlike classical predictions, we will have a sample of  $T$  values for each (new) observation.

An MCMC sample  $\{\boldsymbol{\theta}^1, \boldsymbol{\theta}^2, \dots, \boldsymbol{\theta}^{\boldsymbol{\mathsf{T}}}\}$  is usually available after the main estimation, so Bayesian prediction simplifies to step 2 only.

Yulia Marchenko (StataCorp) 25 / 59

<span id="page-24-0"></span>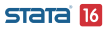

 $L$ [Example: Bayesian lasso prediction](#page-25-0)

## Example: Bayesian lasso prediction

#### • Recall our Bayesian lasso model:

```
. bayesmh y age sex bmi map tc ldl hdl tch ltg glu, ///
> likelihood(normal({sigma2})) ///
> prior({y:age sex bmi map tc ldl hdl tch ltg glu}, ///
> laplace(0, (sqrt({sigma2}/{lam2})))) ///<br>> prior({sigma2}. ieffrevs) ///
> prior({sigma2}, jeffreys) ///
> prior({y:_cons}, normal(0, 1e6)) ///
> prior({lam2=1}, gamma(1, 1/1.78)) ///
> block({y:} {sigma2} {lam2}, split)
> rseed(16) dots
```
(output omitted )

• Save MCMC posterior sample of model parameters:

```
. bayesmh, saving(blasso_mcmc)
note: file blasso_mcmc.dta saved
```
[Example: Bayesian lasso prediction](#page-26-0)

## Compute Bayesian predictions

Use bayespredict to simulate and save outcome values:

. bayespredict {\_ysim}, saving(blasso\_pred) rseed(16) Computing predictions ... file blasso\_pred.dta saved file blasso pred.ster saved

- Option saving() is required when simulating outcome values  ${ysim}.$
- Simulated values and other system variables are saved in blasso pred.dta.
- Auxiliary estimation results used by bayespredict are saved in blasso pred.ster.
- Remember to erase these files when you no longer need them.

<span id="page-26-0"></span>**STATA 16** 

[New Bayesian features](#page-0-0)

[Bayesian predictions](#page-27-0)

[Example: Bayesian lasso prediction](#page-27-0)

Stata dataset created by bayespredict with simulated values:

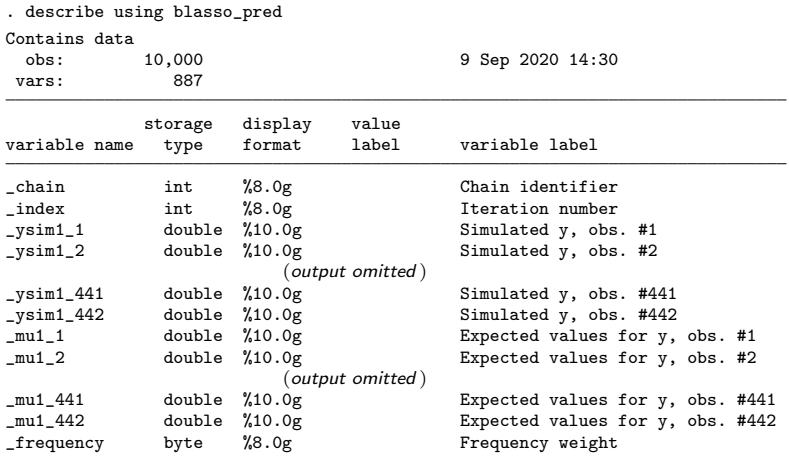

Sorted by:

<span id="page-27-0"></span> $STATA$  $I6$ 

[New Bayesian features](#page-0-0)

**L**[Bayesian predictions](#page-28-0)

[Example: Bayesian lasso prediction](#page-28-0)

## Histograms of Bayesian predictions

Histograms of simulated values for the first 12 observations:

. bayesgraph histogram {\_ysim[1/12]} using blasso\_pred, byparm

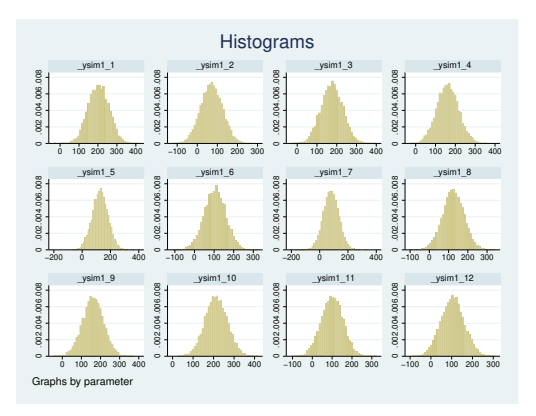

<span id="page-28-0"></span>**STATA 16** 

[Example: Bayesian lasso prediction](#page-29-0)

## Summary of Bayesian predictions

. bayesstats summary {\_ysim[1/12]} using blasso\_pred

Posterior summary statistics MCMC sample size = 10,000

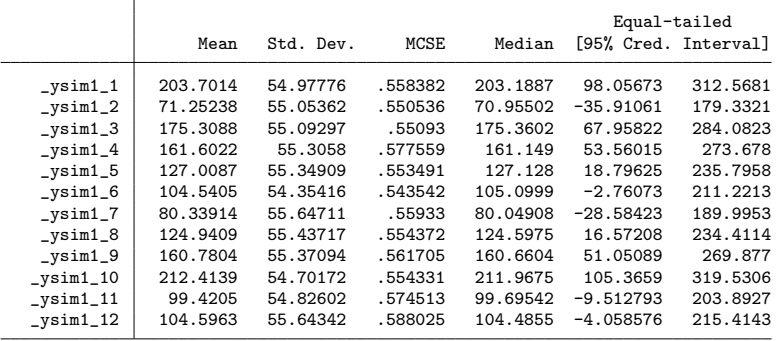

#### <span id="page-29-0"></span>**STATA 16**

[Example: Bayesian lasso prediction](#page-30-0)

# Hypothesis testing for Bayesian predictions

Compute probability that the first simulated value is greater than 100:

. bayestest interval {\_ysim[1]} using blasso\_pred, lower(100) Interval tests MCMC sample size = 10,000 prob1 : {\_ysim[1]} > 100

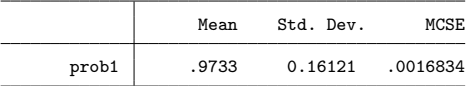

<span id="page-30-0"></span>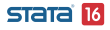

 $\Box$  [Posterior predictive checks](#page-31-0)

## Posterior predictive checks

- Bayesian predictions are useful for model checking by performing so-called posterior predictive checks.
- **•** These checks compare various characteristics of the posterior predictive distribution with those observed in the data.
- For regression models, PPD depends on covariate data **X**,  $p(y^{new}|\mathbf{y}) = p(y^{new}|\mathbf{y}, \mathbf{X}).$
- <span id="page-31-0"></span>Thus, a concept of *replicated outcomes*,  $y^{rep}$ , is introduced to refer to simulated outcomes from PPD  $p(y^{new}|\textbf{y}, \textbf{X}^{obs})$  that uses observed covariate data X<sup>obs</sup>.

 $\Box$  [Posterior predictive](#page-32-0) p-values (PPPs)

# Posterior predictive p-values (PPPs)

- Posterior predictive p-values (PPPs) formalize posterior predictive checks.
- They quantify the discrepancy between the summaries of the observed and replicated data.
- Consider a test statistic  $T(y)$  such as a sample mean or median. PPP for  $T(y)$  is defined as

$$
q(T) = Pr(T(\mathbf{y}^{rep}) \geq T(\mathbf{y}^{obs})|\mathbf{y}^{obs}, \mathbf{X}^{obs})
$$

- In a Bayesian context,  $T(y) = T(y, \theta)$  may also depend on model parameters  $\theta$  and is then referred to as a test quantity.
- Values of PPPs close to zero or one indicate lack of fit.
- Use bayesstats ppvalues to compute PPPs in Stata.

<span id="page-32-0"></span>STata 16

[Example: PPPs to check Bayesian lasso fit](#page-33-0)

### PPPs for mean and variance

. bayesstats ppvalues (mean:@mean({\_ysim})) (var:@variance({\_ysim})) using blasso\_pred Posterior predictive summary MCMC sample size = 10,000

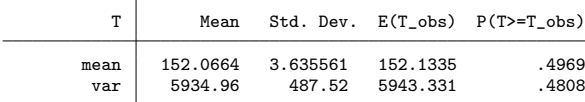

Note: P(T>=T\_obs) close to 0 or 1 indicates lack of fit.

#### <span id="page-33-0"></span>**STata 16**

[Example: PPPs to check Bayesian lasso fit](#page-34-0)

#### PPPs for other statistics

Define Mata function skew() that computes skewness:

```
. mata:
                                                mata (type end to exit)
: real scalar skew(real colvector x) {
> return (sqrt(length(x))*sum((x:-mean(x)):^2)/(sum((x:-mean(x)):^2)^1.5))> 3: end
```
#### Use skew() with bayesstats ppvalues:

```
. bayesstats ppvalues (skewness:@skew({_ysim})) (min:@min({_ysim})) ///
> (max:@max({_ysim})) using blasso_pred
```

```
Posterior predictive summary MCMC sample size = 10,000
```
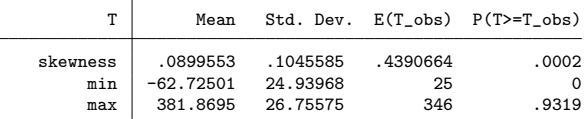

Note: P(T>=T\_obs) close to 0 or 1 indicates lack of fit.

#### <span id="page-34-0"></span>STata 16

Yulia Marchenko (StataCorp) 35 / 59

[Example: Prediction accuracy of Bayesian and classical lassos](#page-35-0)

## Out-of-sample predictions

- Let's check prediction accuracy of our Bayesian lasso model and compare it with classical lasso.
- We will use splitsample (new in Stata 16) to randomly split our diabetes data into the training (sample=1) and test (sample=2) samples.

```
. use diabetes_std
```

```
. splitsample, generate(sample) rseed(12345)
```
- We will fit classical and Bayesian lassos using the training sample.
- We will then predict the outcome using the test sample and compute mean squared prediction errors for classical and Bayesian lassos.

<span id="page-35-0"></span>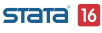

[Example: Prediction accuracy of Bayesian and classical lassos](#page-36-0)

### Classical lasso prediction

Fit classical lasso using the training sample and save predicted values from the test sample in variable yhat:

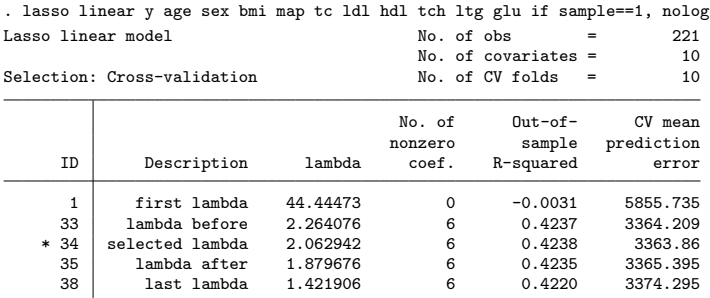

\* lambda selected by cross-validation.

```
. predict double yhat if sample==2
(options xb penalized assumed; linear prediction with penalized coefficients)
. gen double err lasso = (v-vhat)^2(221 missing values generated)
```
<span id="page-36-0"></span>STATA 16

[Bayesian lasso](#page-37-0)

### Bayesian lasso

Fit Bayesian lasso using the training sample:

```
. bayesmh y age sex bmi map tc 1d1 hd1 tch 1tg glu if sample==1, ///<br>> likelihood(normal({sigma2}))
> likelihood(normal({sigma2})) ///
> prior({y:age sex bmi map tc ldl hdl tch ltg glu}, ///<br>> laplace(0. (sqrt({sigma2}/{lam2})))) ///
> laplace(0, (sqrt({sigma2}/{lam2})))) ///
> prior({sigma2}, jeffreys) ///
> prior({y:_cons}, normal(0, 1e6)) ///
> prior({lam2=1}, gamma(1, 1/1.78))
> block({y:} {sigma2} {lam2}, split) ///
> rseed(16) dots saving(blassosplit mcmc)
```
(Continued on next page)

<span id="page-37-0"></span>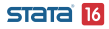

[Bayesian lasso](#page-38-0)

```
Burn-in 2500 aaaaaaaaa1000aaaaaaaaa2000aaaaa done
Simulation 10000 .........1000.........2000.........3000.........4000.........5
> 000.........6000.........7000.........8000.........9000.........10000 done
Model summary
Likelihood:
  y ~
normal(xb_y,{sigma2})
Priors:
  {y:age sex bmi map tc ldl hdl tch ltg glu} ~ laplace(0,<expr1>) (1){y:_{\text{cons}} \sim \text{normal}(0,1e6)} (1)
                                    {sigma2} ~
jeffreys
Hyperprior:
  {lam2} ~
gamma(1,1/1.78)
Expression:
  expr1 : sqrt({sigma2}/{lam2})
```
(1) Parameters are elements of the linear form xb\_y.

<span id="page-38-0"></span>(Continued on next page)

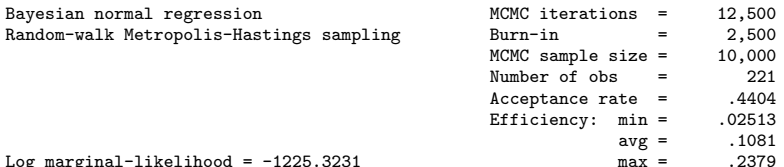

Log marginal-likelihood =  $-1225.323$ 

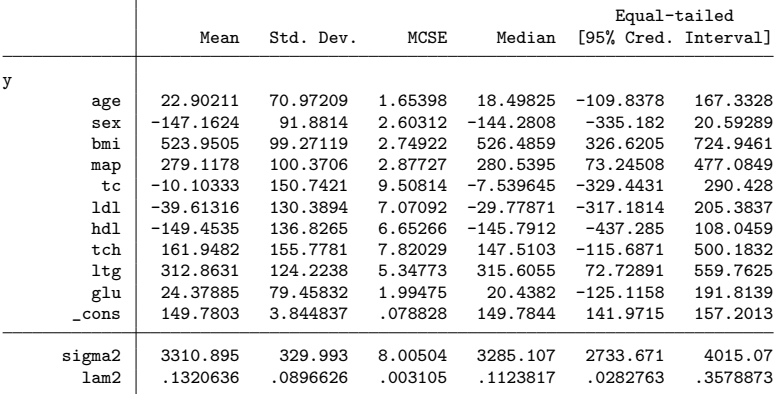

Note: Adaptation tolerance is not met in at least one of the blocks. file blassosplit\_mcmc.dta saved

 $\Box$ [Bayesian lasso prediction](#page-40-0)

## Bayesian lasso prediction

Compute posterior means of Bayesian lasso predictions for each observation in the test sample and save them in the variable pmean:

```
. bayespredict pmean if sample==2, mean rseed(16) dots
Computing predictions 10000 .........1000.........2000.........3000.........400
> 0.........5000.........6000.........7000.........8000.........9000.........10
> 000 done
. gen double err_blasso = (y-pmean)^2(221 missing values generated)
```
Compare mean squared prediction error for classical and Bayesian lassos:

. summarize err\*

| Variable   | Obs | Mean     | Std. Dev. | Min      | Max      |
|------------|-----|----------|-----------|----------|----------|
| err lasso  | 221 | 2875.555 | 3645.928  | .3942694 | 20429.17 |
| err blasso | 221 | 2854.459 | 3622.219  | 2838339  | 19689.97 |

<span id="page-40-0"></span>**STATA 16** 

 $\Box$ [Bayesian lasso prediction](#page-41-0)

## Credible intervals for Bayesian lasso predictions

#### Compute 95% credible intervals for Bayesian lasso predictions:

. bayespredict cri\_l cri\_u if sample==2, cri rseed(16) dots

Computing predictions 10000 .........1000.........2000.........3000.........400 > 0.........5000.........6000.........7000.........8000.........9000.........10 > 000 done

. list y yhat pmean cri\* if sample==2  $\&$  id<10

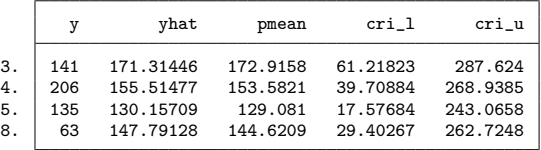

#### <span id="page-41-0"></span>STATA 16

#### Yulia Marchenko (StataCorp) 42 / 59

 $\overline{\phantom{a}}$ [Bayesian lasso prediction](#page-42-0)

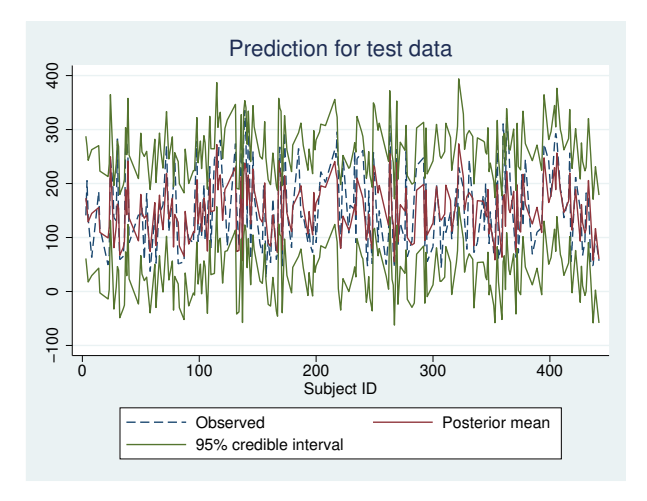

<span id="page-42-0"></span>STata<sup>16</sup>

## Multiple chains<sup>'</sup>

- Bayesian inference uses MCMC.
- MCMC convergence must be established before any inferential conclusions can be made.
- MCMC convergence is often explored visually after the simulation.
- In Stata 16, you can run multiple chains using new option nchains() to explore convergence both visually and more formally.
- Instead of a single longer Markov chain, you can run several shorter chains to:
	- explore convergence from different initial states and potentially detect pseudoconvergence;
	- obtain more precise results; and
	- speed up computation when running the chains in parallel using multiple processors.

<span id="page-43-0"></span>**STATA 16** 

[Multiple chains](#page-44-0)

[Gelman–Rubin convergence diagnostic](#page-44-0)

# Gelman–Rubin convergence diagnostic

- With multiple chains, you can compute Gelman–Rubin convergence diagnostics for all parameters and use them for a more formal assessment of MCMC convergence.
- The Gelman–Rubin diagnostic  $R_c$  (Brooks and Gelman 1998) summarizes the differences between multiple chains by comparing the within-chain and between-chains variances.
- $\bullet$  An  $R_c$  greater than 1.1 for any model parameter is considered to be indicative of nonconvergence.
- In addition to MCMC nonconvergence, poor sampling efficiency may also lead to large  $R_c$ .
- <span id="page-44-0"></span>You can use bayesstats grubin to compute Gelman–Rubin diagnostics for all model parameters. **STATA 16**

[Multiple chains](#page-45-0)

[Example: Convergence of Bayesian lasso](#page-45-0)

## Example: Convergence of Bayesian lasso

Let's run multiple chains to explore convergence of our earlier Bayesian lasso model. Here, we will fit Bayesian lasso using bayes: and simulate three chains. We will also use shorter chains of 3,500 iterations and display initial values used for each chain.

```
. bayes, prior({y:age sex bmi map tc ldl hdl tch ltg glu}, ///<br>> laplace(0. (sqrt({sigma}}/{lam}})))) ///
               laplace(0, (sqrt(\{sigma2\})/(\{lam2\})))) ///<br>
l. ieffreys) ///
> prior({sigma2}, jeffreys) ///
> prior({y:_cons}, normal(0, 1e6)) ///
> prior(\{lam2=1\}, gamma(1, 1/1.78))
> block({y:} {sigma2} {lam2}, split) ///<br>> rseed(16) dots ///
> rseed(16) dots ///<br>> nchains(3) initsummary mcmcsize(3500) /// / ///
> nchains(3) initsummary mcmcsize(3500)
> : regress y age sex bmi map tc ldl hdl tch ltg glu
  (output omitted )
```
<span id="page-45-0"></span>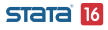

Chain 1 Burn-in 2500 aaaaaaaaa1000aaaaaaaaa2000aaaaa done Simulation 3500 .........1000..........2000........3000...... done Chain 2 Burn-in 2500 aaaaaaaaa1000aaaaaaaaa2000aaaaa done Simulation 3500 .........1000.........2000.........3000..... done Chain 3 Burn-in 2500 aaaaaaaaa1000aaaaaaaaa2000aaaaa done Simulation 3500 .........1000..........2000........3000...... done Model summary

```
Likelihood:
  y ~
regress(xb_y,{sigma2})
Priors:
  {y:age sex bmi map tc ldl hdl tch ltg glu} ~ laplace(0,<expr1>) (1) (1){y:_{\text{cons}} \sim \text{normal}(0,1e6)} (1)
                                     {sigma2} ~
jeffreys
Hyperprior:
  {lam2} ~
gamma(1,1/1.78)
Expression:
  expr1 : sqrt({sigma2}/{lam2})
```
(1) Parameters are elements of the linear form xb\_y.

```
(output omitted )
```
 $\Box$  [Multiple chains](#page-47-0)

**L** [Example: Convergence of Bayesian lasso](#page-47-0)

Initial values: Chain 1: {y:age} -10.0122 {y:sex} -239.819 {y:bmi} 519.84 {y:map} 324.39 {y:tc} -792.184 {y:ldl} 476.746 {y:hdl} 101.045 {y:tch} 177.064 {y:ltg} 751.279 {y:glu} 67.6254 {y:\_cons} 152.133 {sigma2} 2932.68 {lam2} 1

Chain 2: {y:age} .856616 {y:sex} .141924 {y:bmi} -.210244 {y:map} -.84781 {y:tc} -3.11354 {y:ldl} .287661 {y:hdl} .007601 {y:tch} -1.11456 {y:ltg} -1.02858 {y:glu} -.775863 {y:\_cons} 428.914 {sigma2} 2943.11 {lam2} .181865

Chain 3: {y:age} -1.69075 {y:sex} -.39084 {y:bmi} .074689 {y:map} -.371372  $\{y:tc\}$  -.196243  $\{y:1d1\}$  -1.50958  $\{y:hd1\}$  .899462  $\{y:tch\}$  -.265409  $\{y:1to\}$  $-1.53079$  {v:glu}  $-.387231$  {v: cons}  $-1676.45$  {sigma2} 2906.83 {lam2} .766684

(output omitted )

<span id="page-47-0"></span>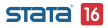

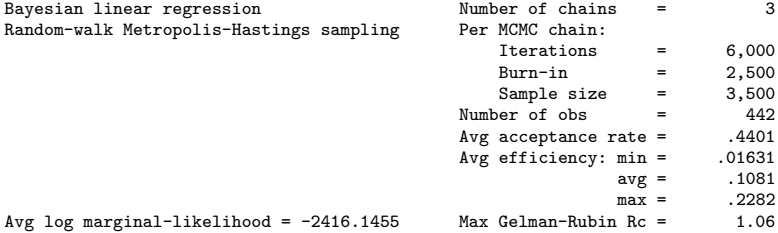

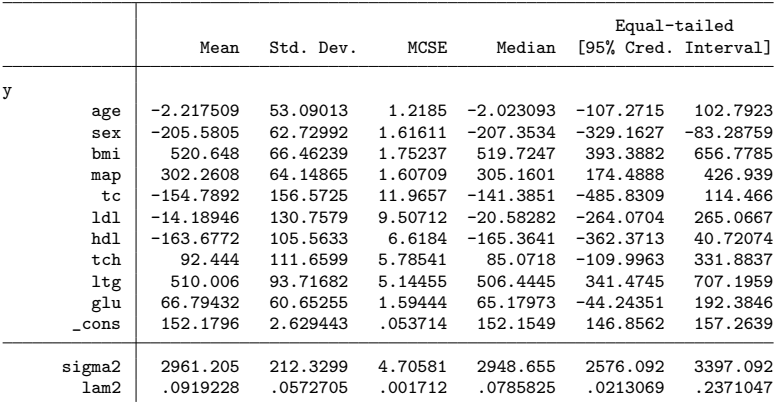

Note: Default initial values are used for multiple chains.

[New Bayesian features](#page-0-0)

**L**[Multiple chains](#page-49-0)

**L** [Example: Convergence of Bayesian lasso](#page-49-0)

### Graphical diagnostics for multiple chains

. bayesgraph diagnostics {y:bmi}

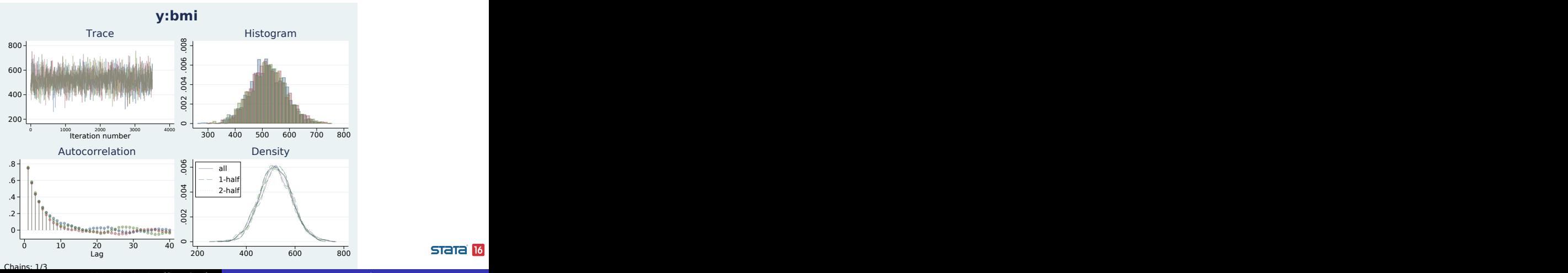

<span id="page-49-0"></span>

Yulia Marchenko (StataCorp) 50 / 59

[New Bayesian features](#page-0-0)

 $L$ [Multiple chains](#page-50-0)

[Example: Convergence of Bayesian lasso](#page-50-0)

#### Summary for each chain

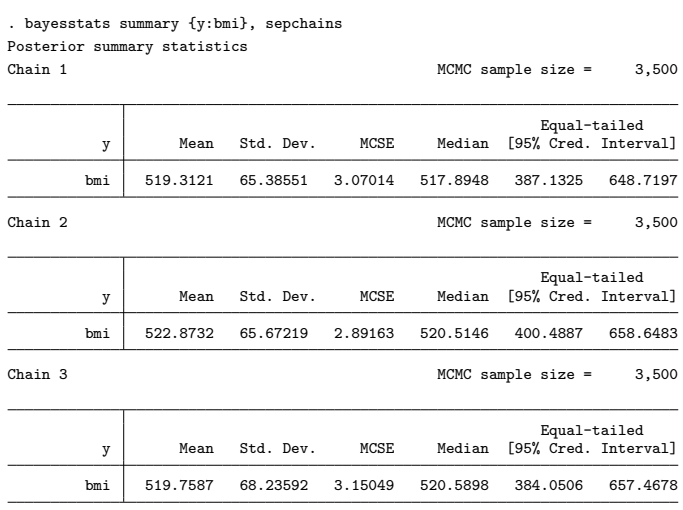

<span id="page-50-0"></span> $STATA$  $I6$ 

Yulia Marchenko (StataCorp) 51 / 59

 $L$ [Multiple chains](#page-51-0)

[Example: Convergence of Bayesian lasso](#page-51-0)

### Gelman–Rubin statistics

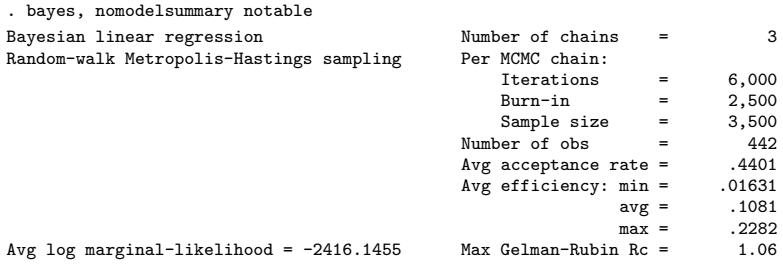

<span id="page-51-0"></span>Maximum Gelman–Rubin  $R_c = 1.06 < 1.1$ .

Given the maximum  $R_c$  of 1.06, all other model parameters will also have  $R_c$  values less than 1.1:

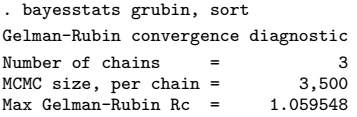

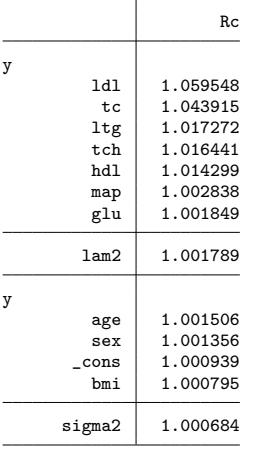

Convergence rule: Rc < 1.1

[Multiple chains](#page-53-0)

[Example: Convergence of Bayesian lasso](#page-53-0)

Based on the Gelman–Rubin statistics and visual diagnostics, it is reasonable to assume that MCMC converged in our example. For an example of MCMC nonconvergence, see, for instance, [https://www.stata.com/new-in-stata/gelman-rubin-convergence](https://www.stata.com/new-in-stata/gelman-rubin-convergence-diagnostic/)[diagnostic/](https://www.stata.com/new-in-stata/gelman-rubin-convergence-diagnostic/)

<span id="page-53-0"></span>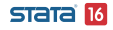

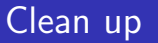

#### Remove the generated files if you no longer need them:

- . erase blasso mcmc.dta
- erase blasso\_pred.dta
- . erase blasso pred.ster
- . erase blassosplit mcmc.dta

<span id="page-54-0"></span>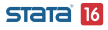

# Summary

- Bayesian prediction is a powerful tool not only for predicting future observations but also for model checking.
- It provides an entire distribution for each predicted observation, which allows you to assess the uncertainty about the estimated predicted values.
- Use bayespredict to compute various Bayesian predictions.
- Use bayesreps and bayesstats ppvalues to perform posterior model checks.
- Use new option nchains() with bayesmh and bayes: to simulate multiple chains.
- Use unofficial command b[ayesparallel](https://www.stata.com/support/faqs/statistics/bayesian-analysis-parallel-multiple-chains/) to generate multiple chains simultaneously.
- Use bayesstats grubin to compute the Gelman–Rubin convergence diagnostics for all model parameters.
- Revisit section [New Bayesian features in a nutshell for d](#page-2-1)etails.

<span id="page-55-0"></span>STATA 16

## Additional resources

- Quick overview of new Bayesian features in Stata 16: <https://www.stata.com/new-in-stata/new-in-bayesian-analysis/>
- Bayesian predictions: [BAYES] [bayespredict](https://www.stata.com/manuals/bayesbayespredict.pdf) and <https://www.stata.com/new-in-stata/bayesian-predictions/>
- Multiple chains:

<https://www.stata.com/new-in-stata/multiple-chains-in-bayesian-estimation/>

- Running multiple chains in parallel: [https://www.stata.com/support/faqs/statistics/bayesian-analysis-parallel](https://www.stata.com/support/faqs/statistics/bayesian-analysis-parallel-multiple-chains/)[multiple-chains/](https://www.stata.com/support/faqs/statistics/bayesian-analysis-parallel-multiple-chains/)
- **•** Gelman–Rubin convergence diagnostic: [BAYES] [bayesstats](https://www.stata.com/manuals/bayesbayesstatsgrubin.pdf) [grubin](https://www.stata.com/manuals/bayesbayesstatsgrubin.pdf) and

<https://www.stata.com/new-in-stata/gelman-rubin-convergence-diagnostic/>

<span id="page-56-0"></span>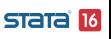

[Additional resources](#page-57-0)

## Additional resources (cont.)

#### • Overview of Bayesian features:

<https://www.stata.com/features/overview/bayesian-analysis/>

<https://www.stata.com/features/bayesian-analysis/>

- Stata Bayesian Analysis Reference Manual: <https://www.stata.com/manuals/bayes.pdf>
- YouTube: Bayesian analysis in Stata <https://www.stata.com/links/video-tutorials> <https://www.youtube.com/playlist?list=PLN5IskQdgXWnvvLNIeGpL2u1Jg739jsqd>

#### <span id="page-57-0"></span>**STATA**

### References

Brooks, S. P., and A. Gelman. 1998. General methods for monitoring convergence of iterative simulations. Journal of Computational and Graphical Statistics 7: 434–455.

Efron, B., T. Hastie, I. Johnstone, and R. Tibshirani 2004. Least angle regression. The Annals of Statistics 32: 407–499.

<span id="page-58-0"></span>Park, T.,and G. Casella. 2008. Bayesian lasso. Journal of the American Statistical Association 103: 681–686.